Everio jvc software download mac

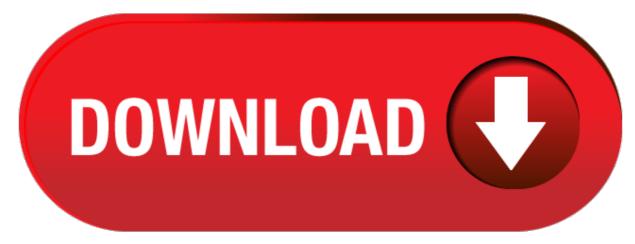

click here to download